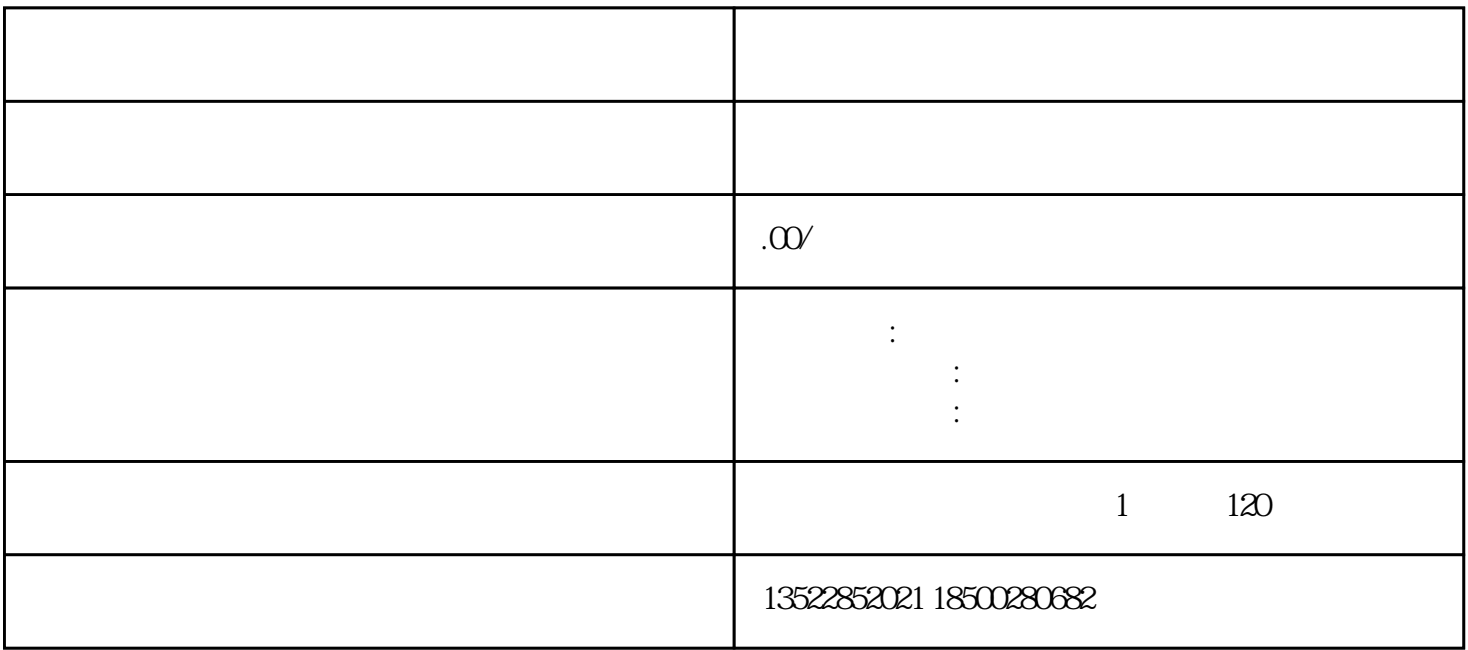

 $3-5$